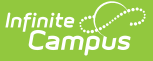

## **Calendar (Michigan)**

Last Modified on 10/21/2024 8:20 am CDT

Michigan [Calendar](http://kb.infinitecampus.com/#michigan-calendar-tools) Tools | [Calendar](http://kb.infinitecampus.com/#calendar) | Grade [Levels](http://kb.infinitecampus.com/#grade-levels)

Tool Search: Calendar

# **Michigan Calendar Tools**

Within Calendar, there are nine tools: [Calendar](https://kb.infinitecampus.com/help/calendar-details), Grade [Levels,](https://kb.infinitecampus.com/help/grade-levels) Schedule [Structure](https://kb.infinitecampus.com/help/schedule-structure), [Terms](https://kb.infinitecampus.com/help/terms), [Periods](https://kb.infinitecampus.com/help/periods), [Days](https://kb.infinitecampus.com/help/days), [Overrides](https://kb.infinitecampus.com/help/override-type), [Attendance](https://kb.infinitecampus.com/help/attendance-student) Periods, and [Calendar](https://kb.infinitecampus.com/help/calendar-gpa) GPA. While not all fields in these tools are specific to Michigan, some of these fields are critical to ensuring accurate state reporting. These tools and fields are described below. For all other inquires, please see the appropriate article linked above.

# **Calendar**

The Calendar tool stores basic information about the calendar, including many fields which impact how the calendar is included within state reports and accountability calculations. Michigan has not defined Calendar fields that are specific to Michigan. Please see the [Calendar](http://kb.infinitecampus.com/help/calendar-information) Details article for more information.

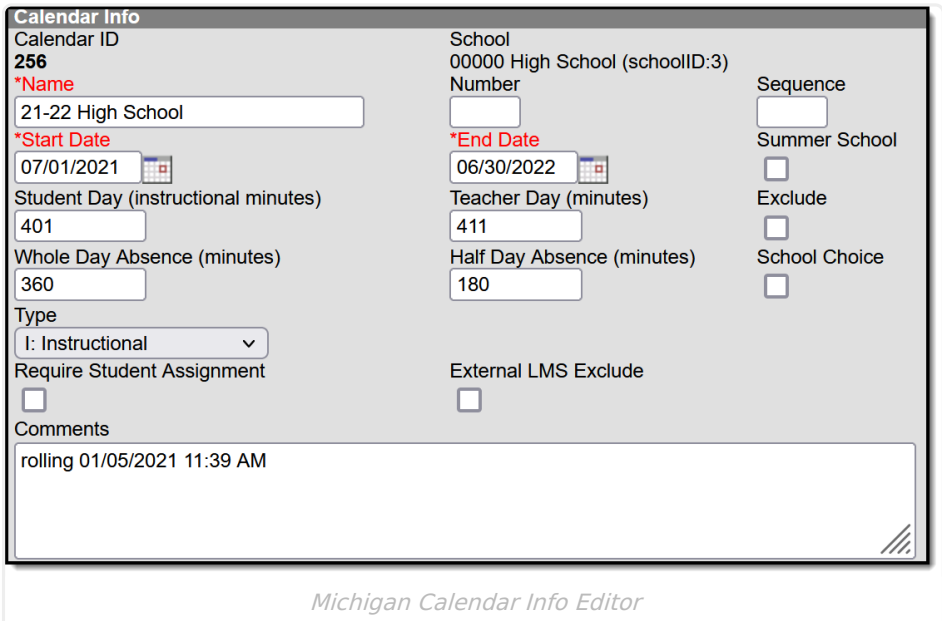

## **Grade Levels**

The Grade Levels tool lists the grades that attend the selected school. Only students in the listed grades can be enrolled into that calendar. Fields that are specific to the state of Michigan are defined below. Please see the Grade [Levels](https://kb.infinitecampus.com/help/grade-levels) article for all other inquiries.

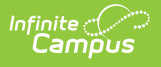

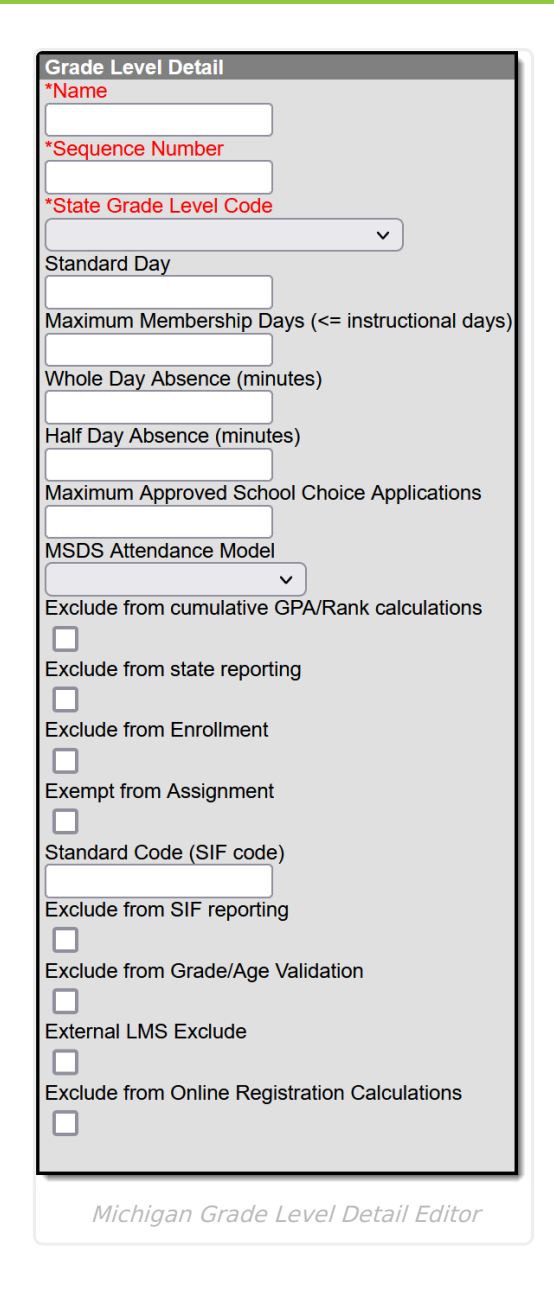

### **State Grade Level Code**

State-defined grade level. Each grade level in the district should be mapped to a State Grade Level Code.

▶ Click here to expand...

#### **Database Location:**

StateGradeLevelDefinition.code

#### **Ad Hoc Inquiries:**

Not Available

**Resources:**

#### Michigan Ed-Fi Data v3.1 - [Calendars](http://kb.infinitecampus.com/help/michigan-ed-fi-data-v31-calendars)

### **MSDS Attendance Model**

Use this drop-list to select the type of Michigan Student Data System (MSDS) Attendance Model being used.

Click here to expand...

#### **Database Location:**

GradeLevel.kindergartenCode

**Ad Hoc Inquiries:**

Not Available

**Resources:**

Michigan Ed-Fi Data v3.1 - Student School [Attendance](http://kb.infinitecampus.com/help/michigan-ed-fi-data-v31-student-school-attendance-event) Event